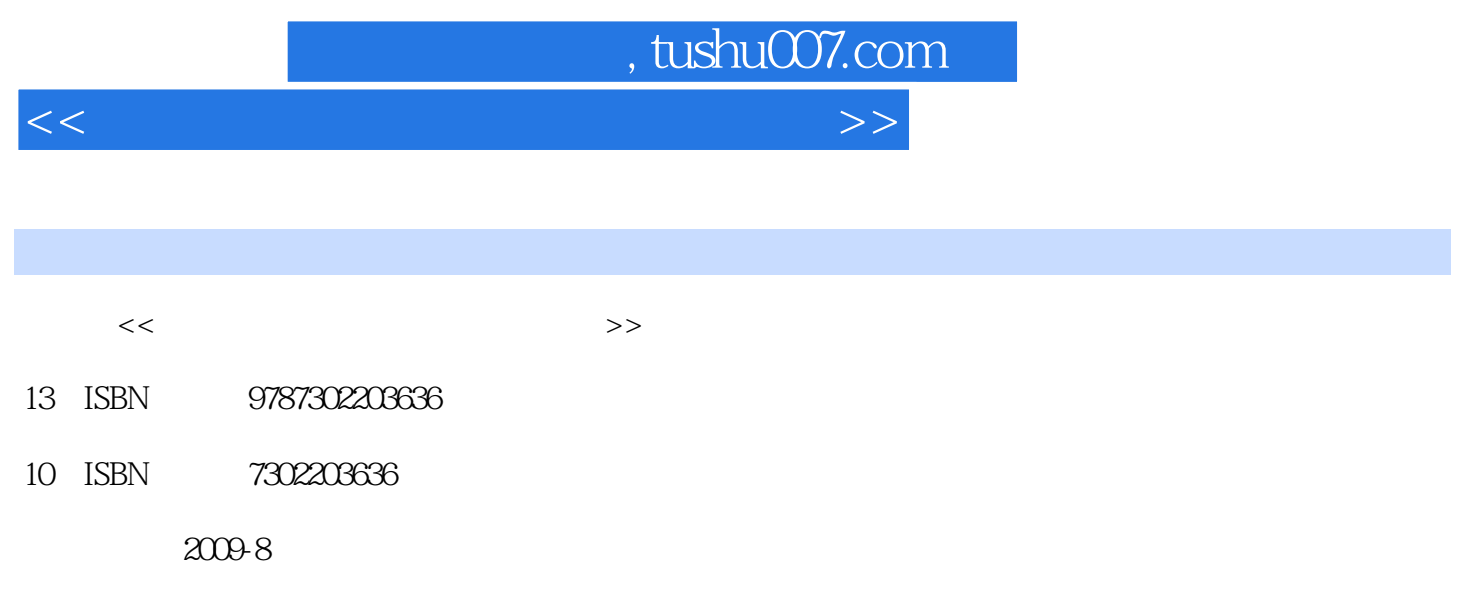

页数:270

PDF

更多资源请访问:http://www.tushu007.com

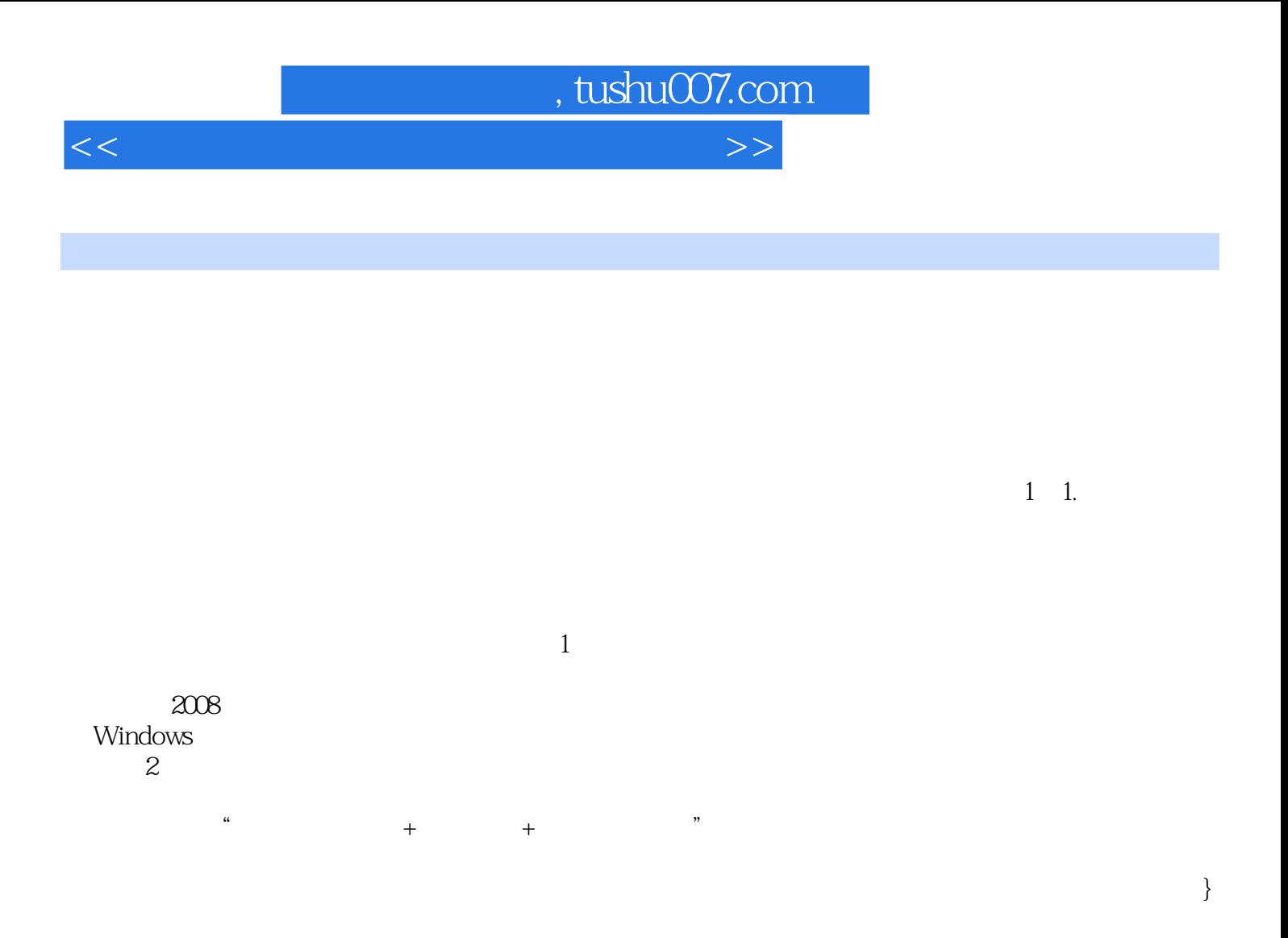

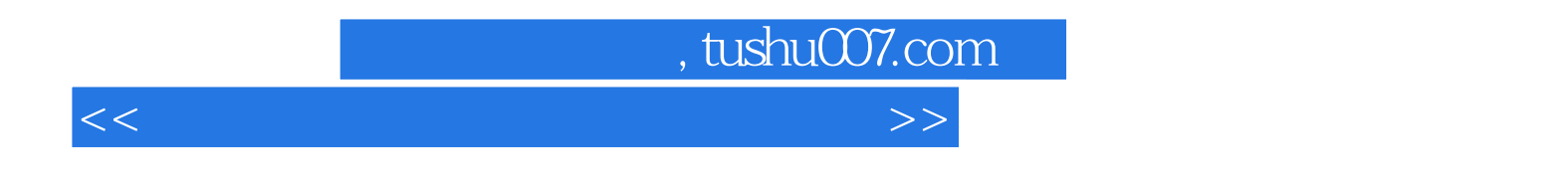

 $15$ 

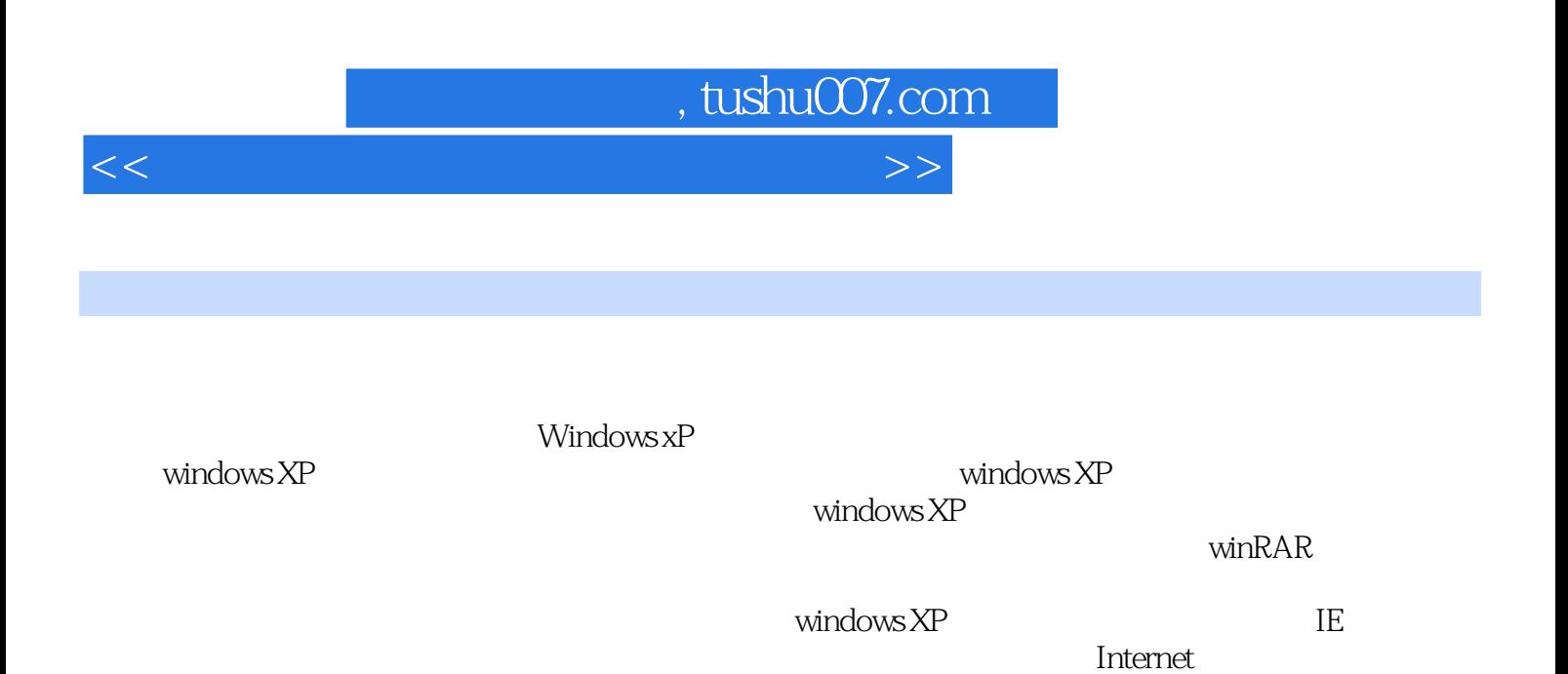

 $\blacksquare$  internet  $\blacksquare$  $IE$ 

 $\overline{\text{OE}}$  and  $\overline{\text{NE}}$  and  $\overline{\text{NE}}$  and  $\overline{\text{NE}}$  and  $\overline{\text{NE}}$  and  $\overline{\text{NE}}$  and  $\overline{\text{NE}}$  and  $\overline{\text{NE}}$  and  $\overline{\text{NE}}$  and  $\overline{\text{NE}}$  and  $\overline{\text{NE}}$  and  $\overline{\text{NE}}$  and  $\overline{\text{NE}}$  and  $\overline{\text{NE}}$  and  $\overline{\text{NE}}$ 

example the term of the control of the term of the term of the state  $\overline{C}$  (TCP  $\overline{CP}$   $\overline{CP}$   $\overline{CP}$   $\overline{CP}$   $\overline{CP}$   $\overline{CP}$   $\overline{CP}$   $\overline{CP}$   $\overline{CP}$   $\overline{CP}$   $\overline{CP}$   $\overline{CP}$   $\overline{CP}$   $\overline{CP}$   $\overline{CP}$   $\overline$ 

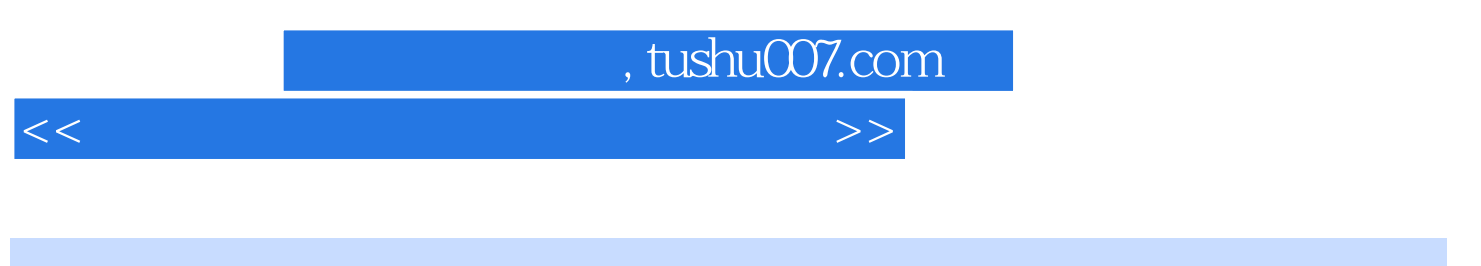

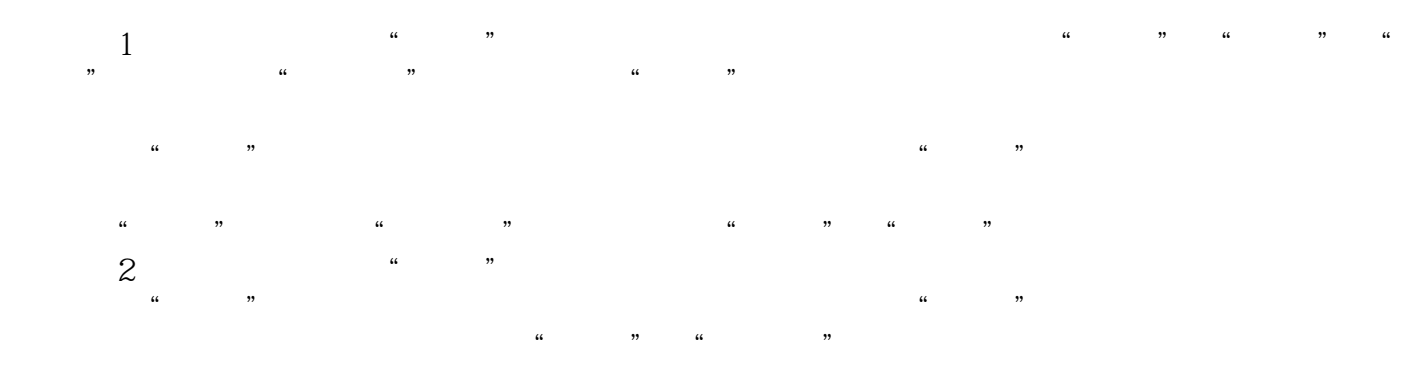

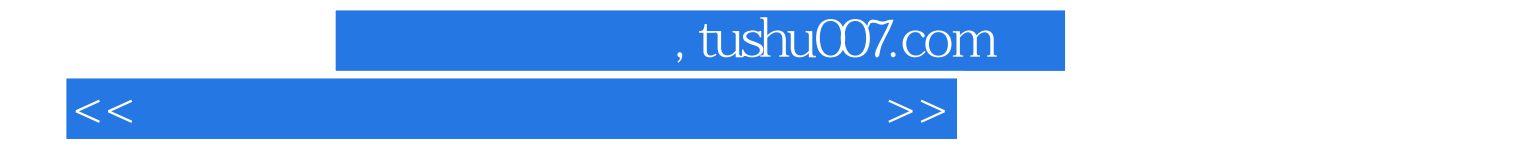

本站所提供下载的PDF图书仅提供预览和简介,请支持正版图书。

更多资源请访问:http://www.tushu007.com